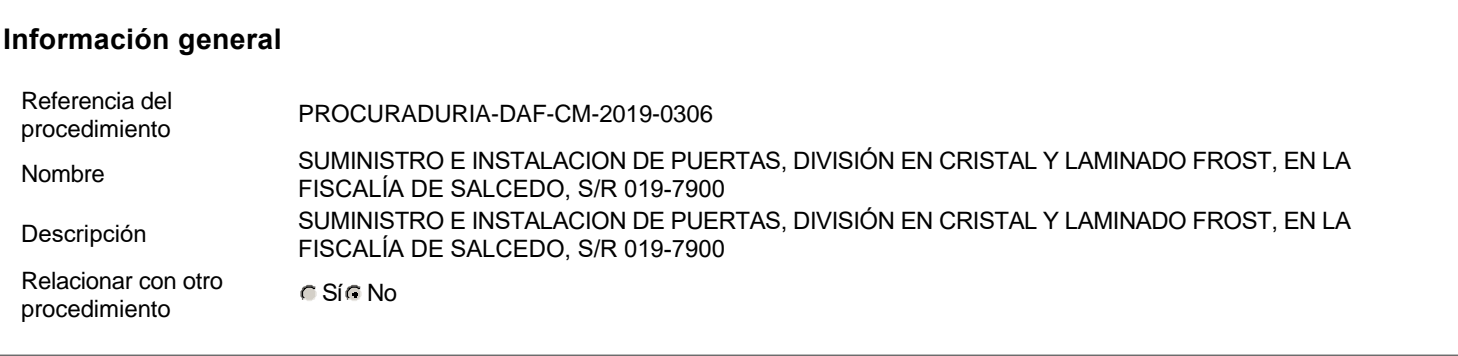

# **Información del contrato**

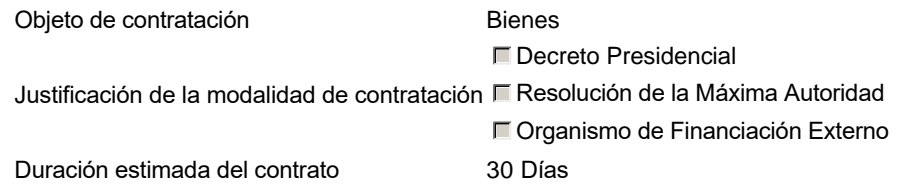

#### **Ubicación del Contrato**

Utilizar la misma dirección de la Unidad de requisición

#### **Compra regional**

¿Restringir la compra a proveedores ubicados cerca de la localización del contrato?

#### **Plan anual de compras (PACC)**

¿Es una adquisición planeada? <br>
Sí C No \* ¿Por qué no es una adquisición planeada?N/P

#### **Configuración del equipo y del flujo de aprobación**

Configuración de Equipos y Flujos de Aprobación Seleccione el equipoCM / 25/11/2019 09:30 (UTC -4 horas)((UTC-04:00) Georgetown, La Paz, Manaus, San Juan) Flujo de aprobación Aprobar consulta Paso 1 - Sequential AprobarAprobadores :: Aprobadores Aprobar rectificación de consulta Paso 1 - Sequential AprobarAprobadores :: Aprobadores Aprobar adjudicación de la consulta Paso 1 - Sequential AprobarAprobadores :: Aprobadores Aprobar el contrato de la consulta Paso 1 - Sequential AprobarAprobadores :: Aprobadores Aprobar modificación de contrato Paso 1 - Sequential AprobarAprobadores :: Aprobadores

#### **Documentos internos**

No se han encontrado.

## **Configuración de la próxima fase**

¿El procedimiento tiene fase de borrador? Si no se estable a ser el ser el ser el si el No

Un procedimiento con fase de borrador permite a los proveedores aclarar sus dudas y exponer sus comentarios , sin la opción habilitada para presentar ofertas durante esta fase

#### Configuraciones

del procedimiento Información

Id únicoDO1.REQ.754210

#### **Cronograma**

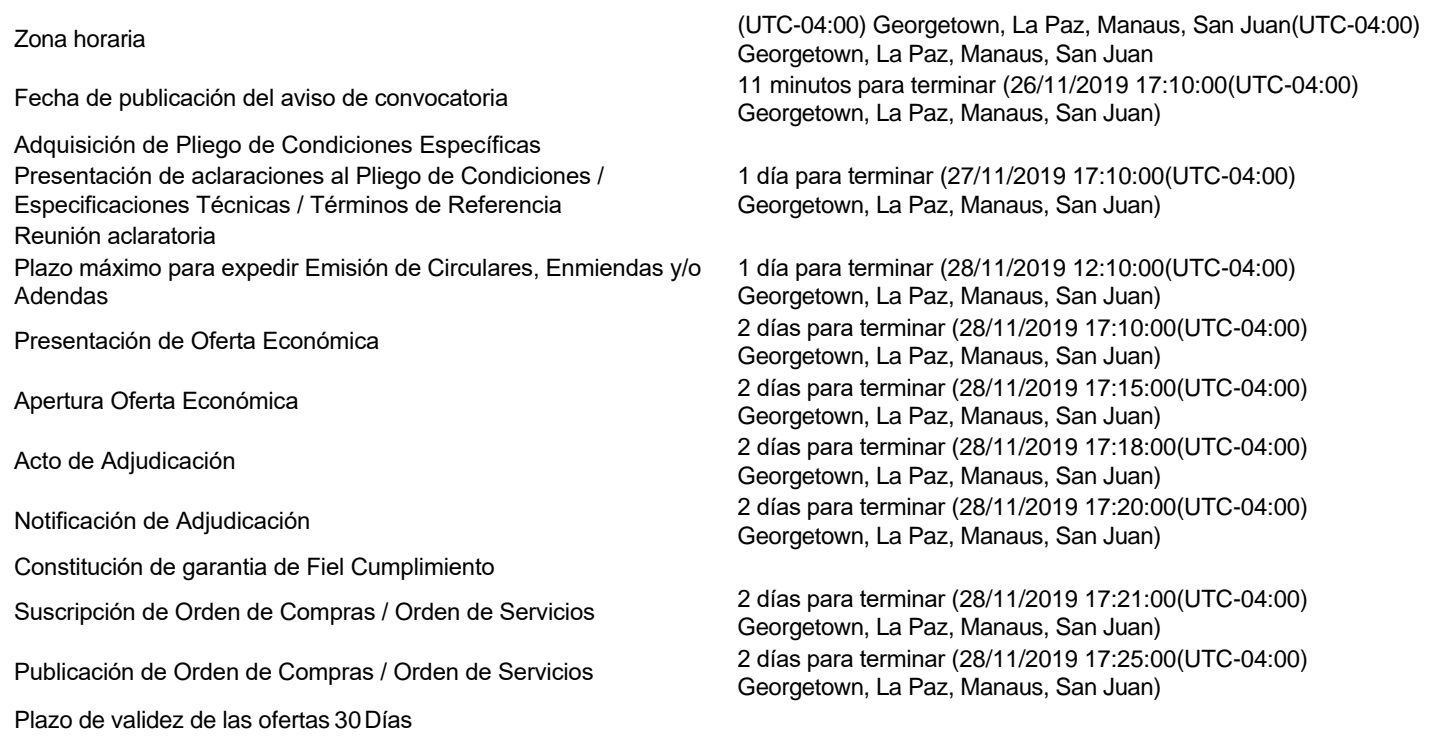

#### **Mipymes**

Limitar este proceso a Mipymes C Sí C No \*

#### **Pago de Anticipos**

¿Pago de anticipos? C Sí C No \* Solicitud de garantías? C Sí C No \*

#### **Visita al lugar de ejecución**

Permitir las visitas al lugar de las obras? C Sí C No

#### **Lotes**

Definir lotes C Sí C No \*

#### **Observaciones**

Observaciones

# **Configuraciones avanzadas**

¿Editar configuraciones avanzadas? Sí No

#### Artículos y **Preguntas**

#### 1 Cuestionario

1.1 Lista de artículos -

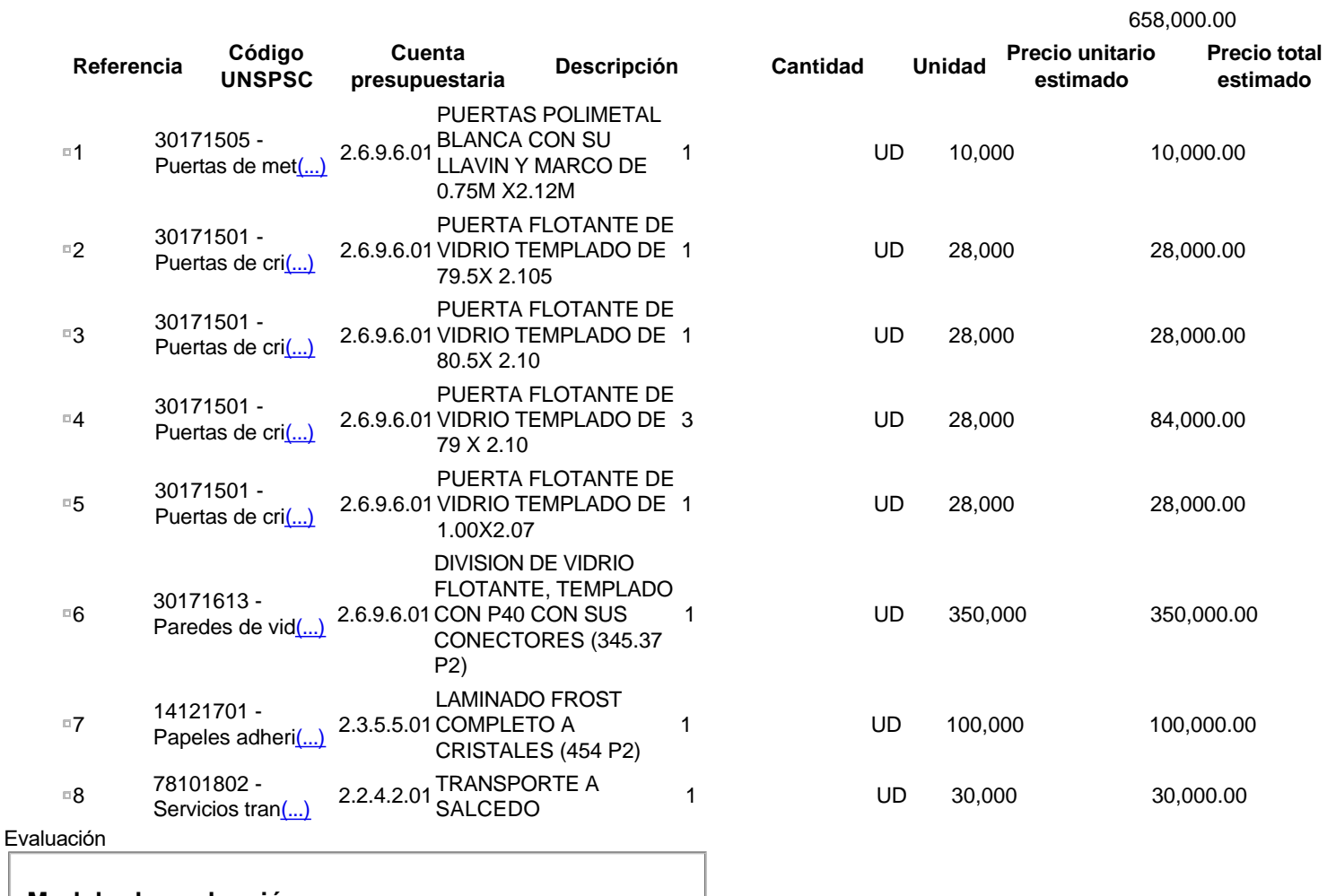

**Subtotal**

# **Modelo de evaluación**

Definir un modelo de evaluación para este procedimiento C Sí C No

#### Documentos

del

procedimiento

#### **Comentario**

Este comentario es visible para todos los Proveedores.

## **Documentos**

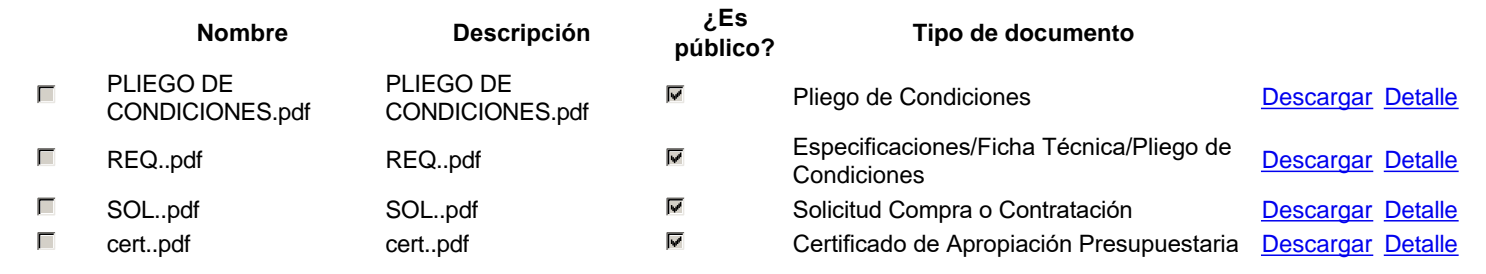

# **Lista de documentos**

La siguiente es una lista de los documentos que puede solicitar a los Proveedores para la acreditación de los requisitos habilitantes. Para solicitar un documento marque el cuadro que aparece a la derecha.

Filtrar por familia

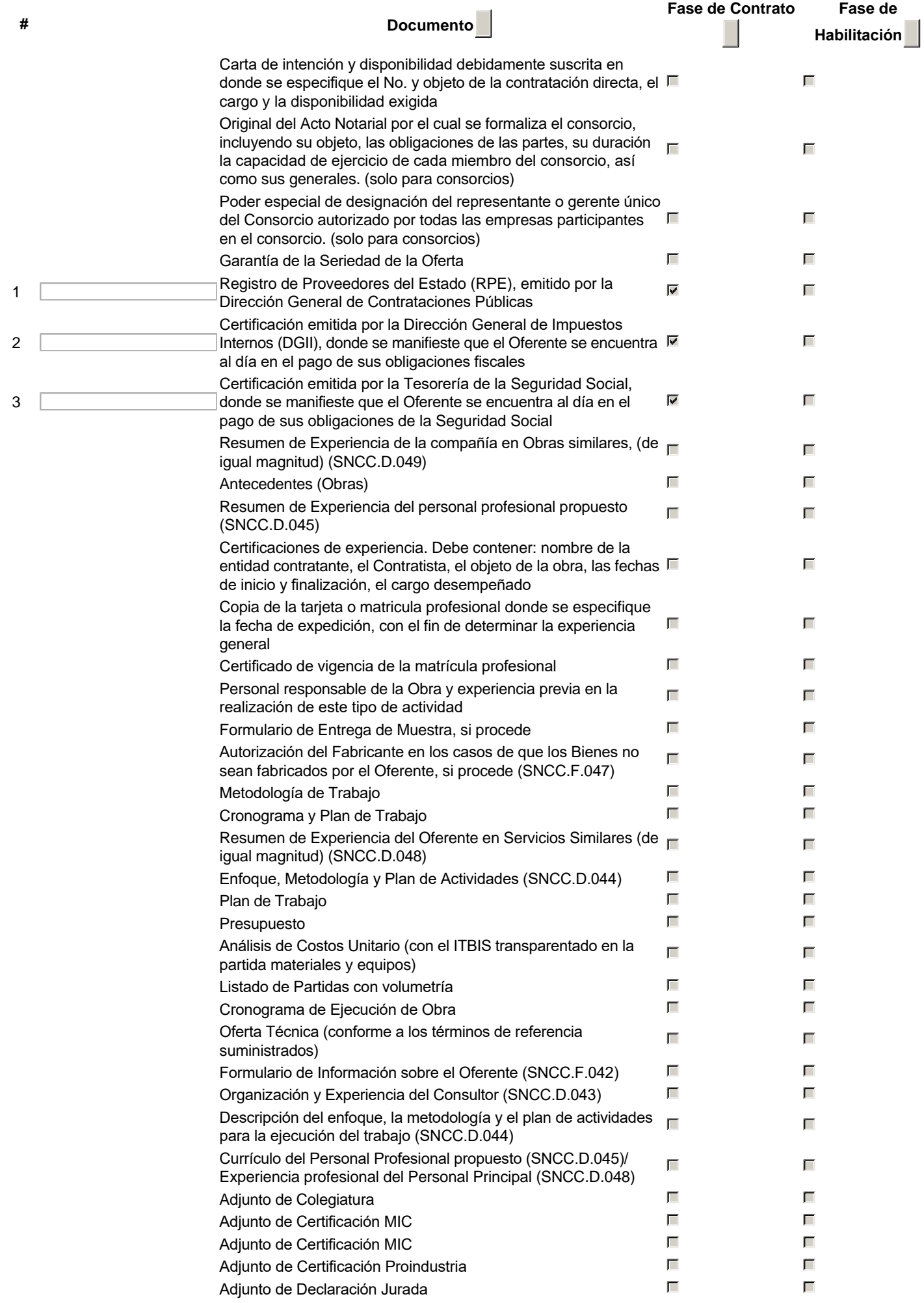

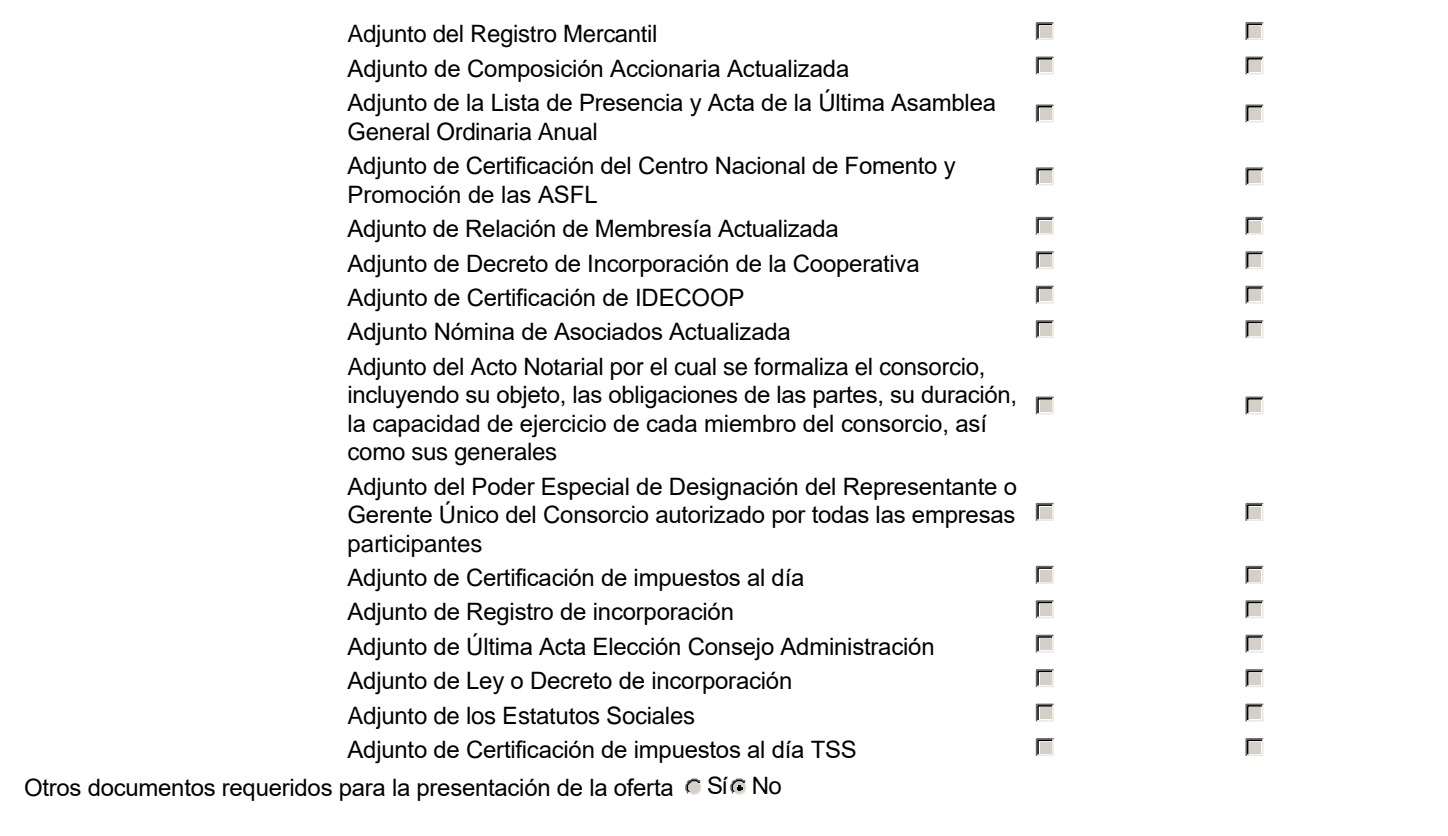

Invitación

#### **Invitación manual de proveedores**

La lista de Proveedores invitados a participar en el proceso es responsabilidad de la Unidad de Compras. Para buscar el Proveedor en el DirectorioDGCP debe conocer el número de documento de este. Si el Proveedor no está registrado en el DGCP, la Unidad de Compras debe contactarlo para solicitarle el registro en el DGCP.

Sistema de clasificación UNSPSC: 30170000 - **Puertas y ventanas y vidrio** 14120000 - **Papel para uso industrial**

78100000 - **Transporte de correo y carga**

Proveedores invitados:

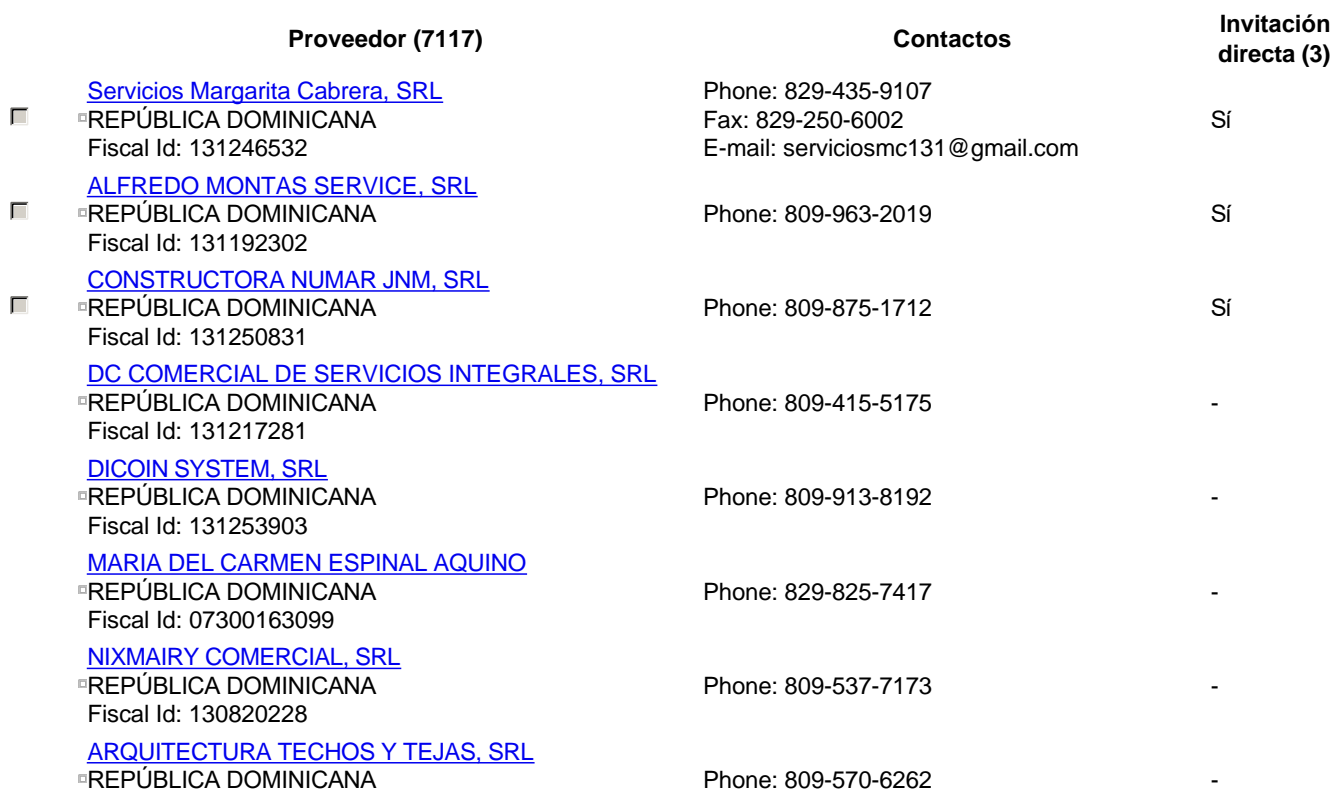

Fiscal Id: 130706522 ASOCHOPROMONFIM, INC REPÚBLICA DOMINICANA Fiscal Id: 430137758

COMERCIAL DNW, SRL REPÚBLICA DOMINICANA Fiscal Id: 130938482

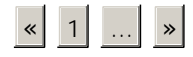

Configuración

presupuesto

del

Phone: 809-525-7973 Fax: 829-965-2112 E-mail: fundaciondeorientacion@hotmail.com Phone: 809-699-2415 Fax: 849-852-7916 E-mail: comercialdnw01@gmail.com

-

-

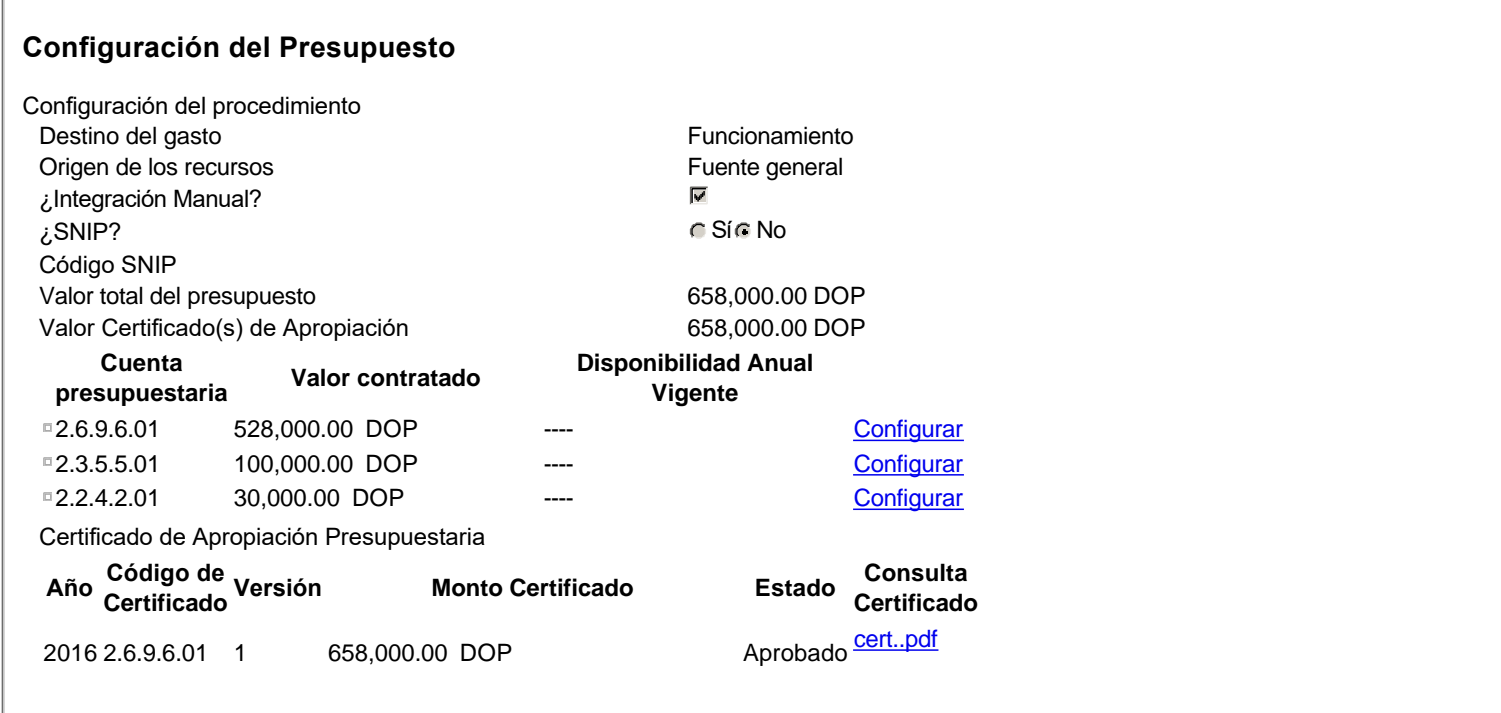